PwC Plus Article By PwC Deutschland | 08.11.2022

## PwC Plus-Suchtipp 1: Anführungszeichen nutzen! (KT Report 22/19)

**Mit dieser Folge von Beiträgen geben wir Tipps für gezieltere Ergebnisse mit der PwC Plus-Suche.**

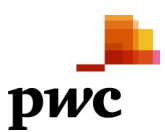

## **Keywords**

[Tools \(PwC\)](https://pwcplus.de/en/search/?p_archive=1&p_order_by=&p_keywords%5B%5D=959), [Tools \(Recherche\)](https://pwcplus.de/en/search/?p_archive=1&p_order_by=&p_keywords%5B%5D=509)

**Topics** [Knowledge Transfer FS](https://pwcplus.de/en/search/?p_category=10&p_order_by=)

**Contact**

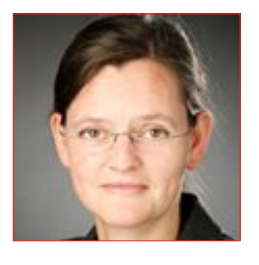

**Dr. Ruth Elsholz** Frankfurt am Main [ruth.elsholz@pwc.com](mailto:ruth.elsholz@pwc.com)

**Issuing Body** [PwC Deutschland](https://pwcplus.de/en/search/?p_issuingbody=110&p_order_by=)